## **COVID19 Data Hub, A curated COVID19 R Package**

### **BARUG Meeting**

Eric A. Suess

2/16/2021

# **COVID19 Data Hub**

Today we will introduce and discuss the [COVID19](https://covid19datahub.io/) Hub an R Package that provides access to current numbers related to COVID19.

The [COVID19](https://covid19datahub.io/) Data Hub tries to provide access to a curated collection of data from as many countries around the world as possible. It is a open source package that encourages user suggestions and contributions.

```
> install.packages("COVID19")
```
It is one of the 15 "covid" packages that is currently available on CRAN.

```
## - "covid" --------------------------------------- 20 packages in 0.01 seconds
 -
 ## # package version by @ title
 ## 1 100 covid19jp 0.1.0 Koji Higuchi 1M Japanese Covid-19
library(pkgsearch)
pkg_search("covid")
```
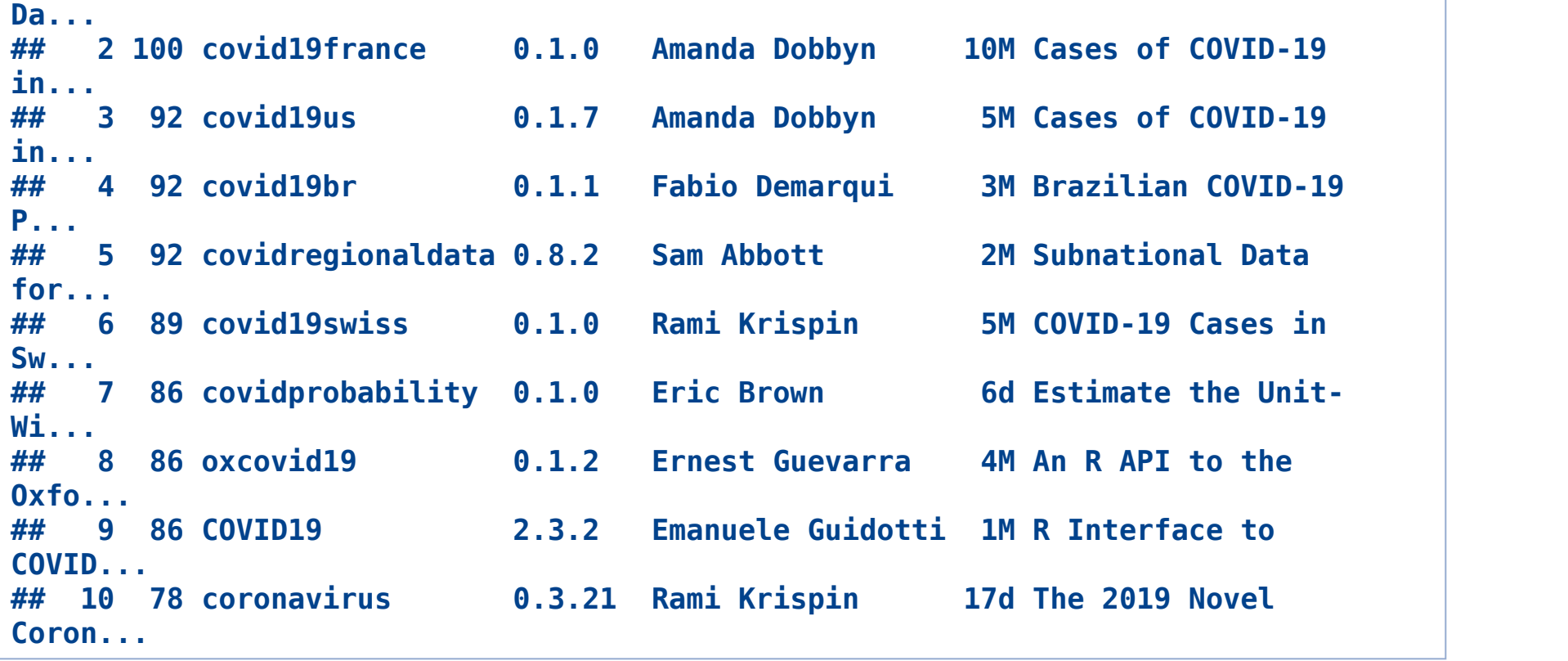

## **About me**

I am a Professor at [CSU](https://www.csueastbay.edu/index.html) East Bay in Statistics and [Biostatistics,](https://www.csueastbay.edu/statistics/) jointly appointed in the [Engineering](https://www.csueastbay.edu/engineering/). I have taught classes in Economics, Marketing, and Analytics for the College of Business. I am 5+ years former Chair, after 3 terms, so 9 years (or 14).

I am the Chief Statistician at [machineVantage](https://machinevantage.com/) an AI and ML Neuroscience Marketing start-up company located in Berkeley, CA, Chennai and Bangalore, India, London, England. I am a <= 10 hour per week employee. Apply ML and AI algorithms for clients.

Now I am starting to work on the [COVID19](https://covid19datahub.io/) Data Hub with Emanuele Guidotti and David Ardia. Emanuele is located in Switzerland and David is located in Montreal.

# **Why?**

Well at the start of the Covid lock-down I decided *not* to say **No** to any project that came my way. I am now working on many interesting projects. This is the one that is likely to influence my teaching the most in terms of technical skills.

Joe asked and I said **Yes**.

I am hoping this effort is beneficial to:

- **1. The developers of the package.**
- **2. The R community.**
- **3. The R Consortium Covid19 Working Group.**
- **4. My CSU East Bay colleagues, Ayona Chatterjee and Eric Fox.**
- **5. My current students who are working on Covid19 data projects.**

**6. Me. Hopefully I can develop more "developer" skills that I can pass on to my students.**

# **COVID19 Data Hub**

The CODID19 Data Hub is an R package that pulls data from a curated collection of data [sources](https://github.com/covid19datahub/COVID19/blob/master/inst/extdata/src.csv) that is updated hourly. The data is downloaded and merged together into one file once an hour and can be access through one function in R (or using other frontends).

```
> library(COVID19)
> x_USA <- covid19("USA")
> x_USA
```
The [data](https://covid19datahub.io/articles/data.html) is downloaded from many many data sources by code running on a GCP server in the Cloud. The data is processed from the various sources to populate three [levels](https://covid19datahub.io/articles/doc/data.html) of data. At the end of each day a vintage dataset is made a available.

The levels:

- administrative\_area\_level\_1 = *Country* level data, totals
- administrative area level 2 = *State* level data

■ administrative\_area\_level\_3 = *County* level data

# **COVID19 Data Hub**

There are so many different sources of COVID19 data. Every country, every state and every city has its own data. There are many different government websites, many universities, and many companies.

- Our [World](https://ourworldindata.org/covid-vaccinations) Data
- The Covid [Tracking](https://covidtracking.com/) Project
- **John Hopkins [University](https://github.com/CSSEGISandData/COVID-19)**
- **New York [Times](https://github.com/nytimes/covid-19-data)**

It is going to be an ongoing challenge to maintain all of the connections to the original sources. It is already the case that some of the original sources will be ending their efforts soon.

## **What can you do with the data?**

Below are some examples of the use of some possible uses of the data. I am currently teaching a Time Series course using the [fpp3](https://otexts.com/fpp3/) book and a graduate Statistical Learning class using the [mdsr2e](https://otexts.com/fpp3/) book. So the examples that follow use of of the R packages used in these books.

There is also an excellent tutorial posted on Medium's Toward Data Science COVID-19 Data [Acquisition](https://towardsdatascience.com/r-interface-to-covid-19-data-hub-244ae056af2c) in R that give further details on how to extend the dataset in real time.

```
library(pacman)
p_load(COVID19, tidyverse, fpp3, naniar)
```
Load the country level data for the United States.

**x\_USA <- covid19("USA", verbose = FALSE)**

```
## Warning in id(x$country, iso = "ISO", ds = "jhucsse_git", level = 1): missing
## id: Micronesia
```
### Time plot of the cumulative deaths.

**x\_USA %>% select(date, deaths) %>% as\_tsibble() %>% autoplot() + labs(title = "USA Covid19 Deaths")**

**## Adding missing grouping variables: `id`**

**## Using `date` as index variable.**

**## Plot variable not specified, automatically selected `.vars = deaths`**

**## Warning: Removed 38 row(s) containing missing values (geom\_path).**

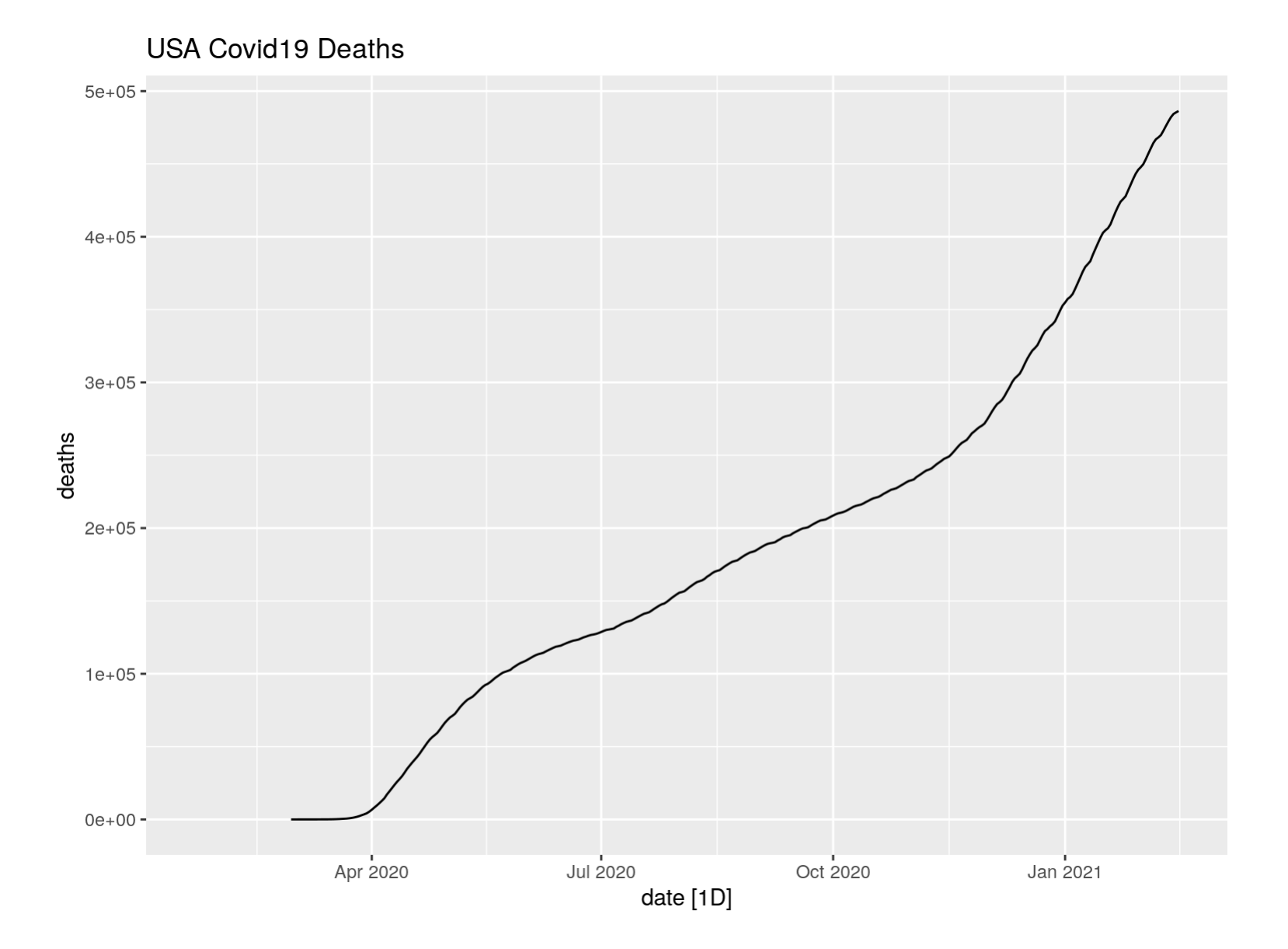

Using the lag() function we can determine daily counts.

```
x_USA %>% select(date, deaths) %>%
 mutate(daily_deaths = deaths - lag(deaths)) %>%
```
**## Using `date` as index variable.**

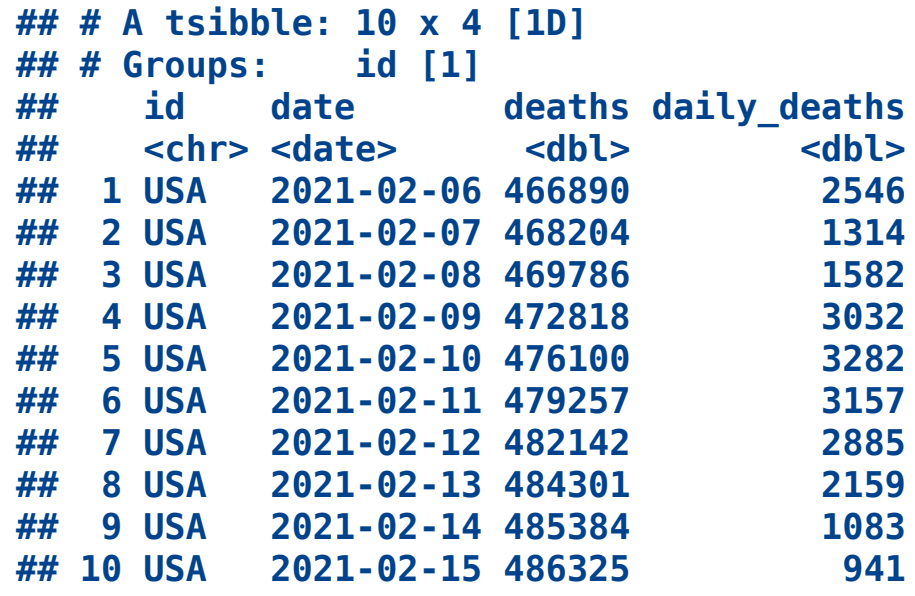

Plotting the daily counts reveals a weekly seasonal pattern in the time series.

```
x_USA %>% select(date, deaths) %>%
 mutate(daily_deaths = deaths - lag(deaths)) %>%
  as_tsibble() %>%
  autoplot(daily_deaths) +
  labs(title = "USA Covid19 Daily Deaths")
```
**## Using `date` as index variable.**

**## Warning: Removed 39 row(s) containing missing values (geom\_path).**

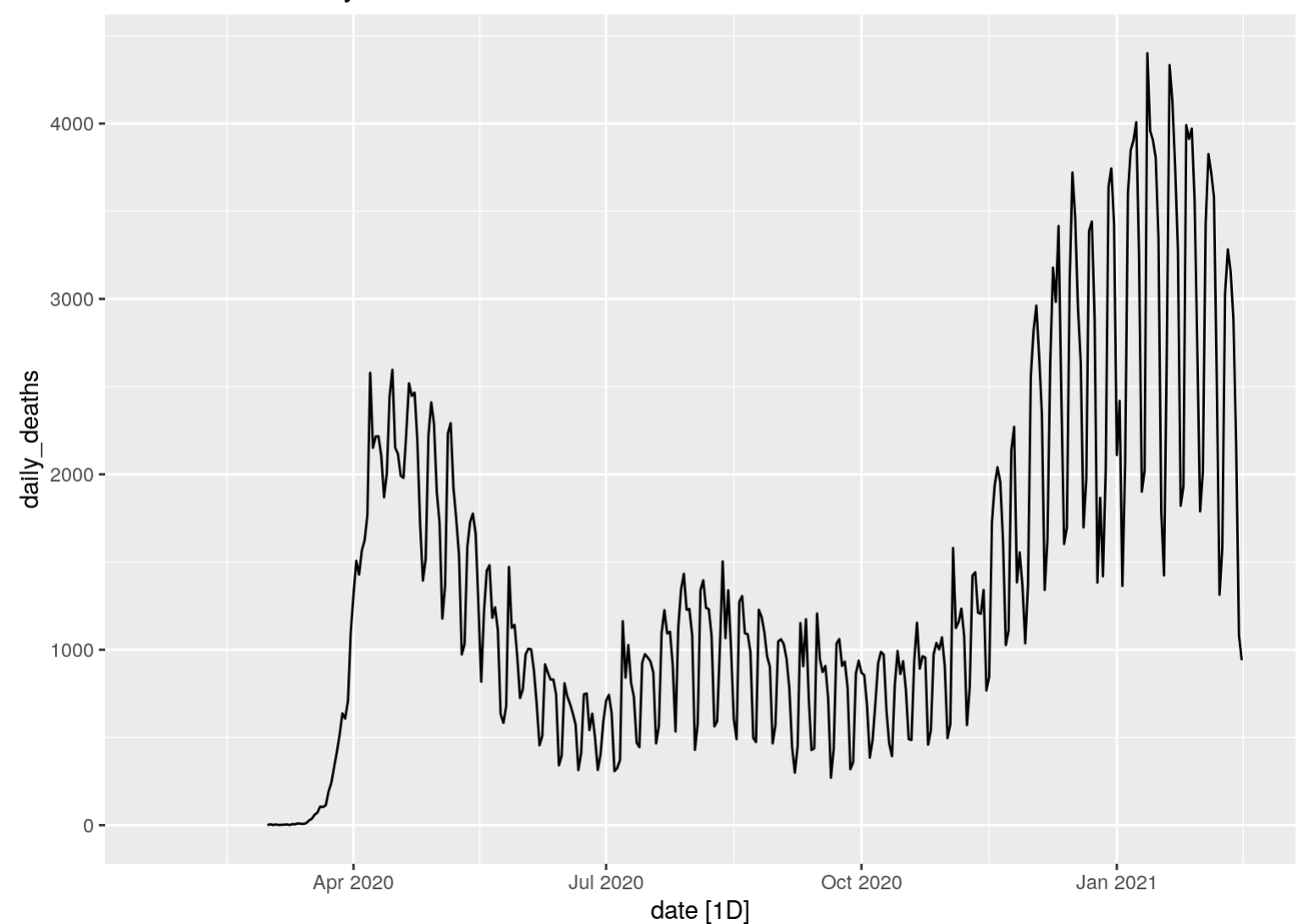

**USA Covid19 Daily Deaths** 

### Looking at the last 6 months.

```
x_USA %>% select(date, deaths) %>%
 mutate(daily_deaths = deaths - lag(deaths)) %>%
 as_tsibble() %>%
 tail(180) %>%
  autoplot(daily_deaths) +
 labs(title = "USA Covid19 Daily Deaths")
```
**## Adding missing grouping variables: `id`**

**## Using `date` as index variable.**

**USA Covid19 Daily Deaths** 

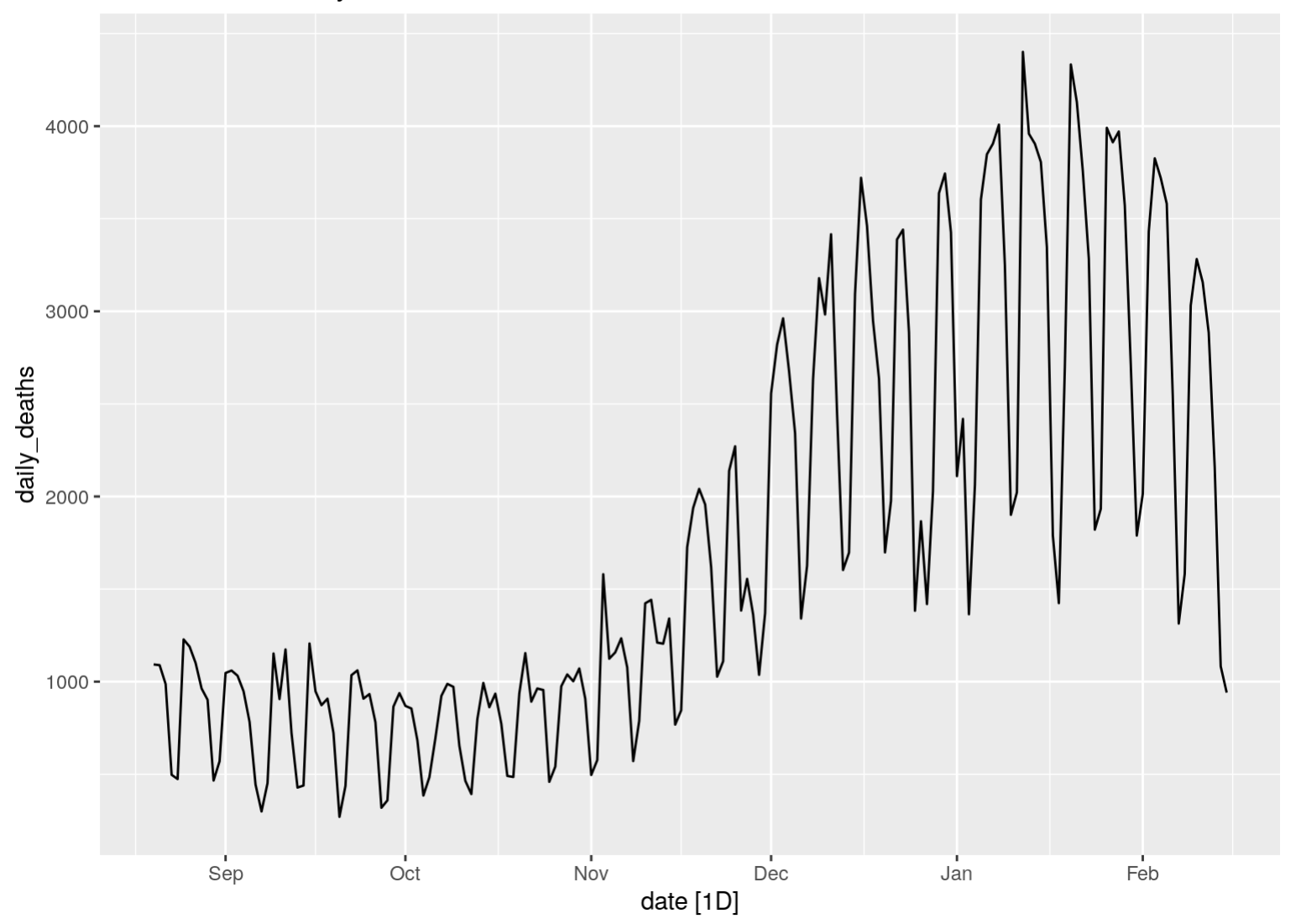

Trying a multiplicative Classical Decomposition Model to see the Trend and Seasonal components in the time series.

```
x_USA %>% select(date, deaths) %>%
  mutate(daily_deaths = deaths - lag(deaths)) %>%
  as_tsibble() %>%
 tail(180) %>%
  model(classical_decomposition(daily_deaths, type = "multiplicative")) %>%
  components() %>%
  autoplot() +
  labs(title = "Classical multiplicative decomposition of USA Covid19 Daily Deaths")
```
**## Using `date` as index variable.**

**## Warning: Removed 3 row(s) containing missing values (geom\_path).**

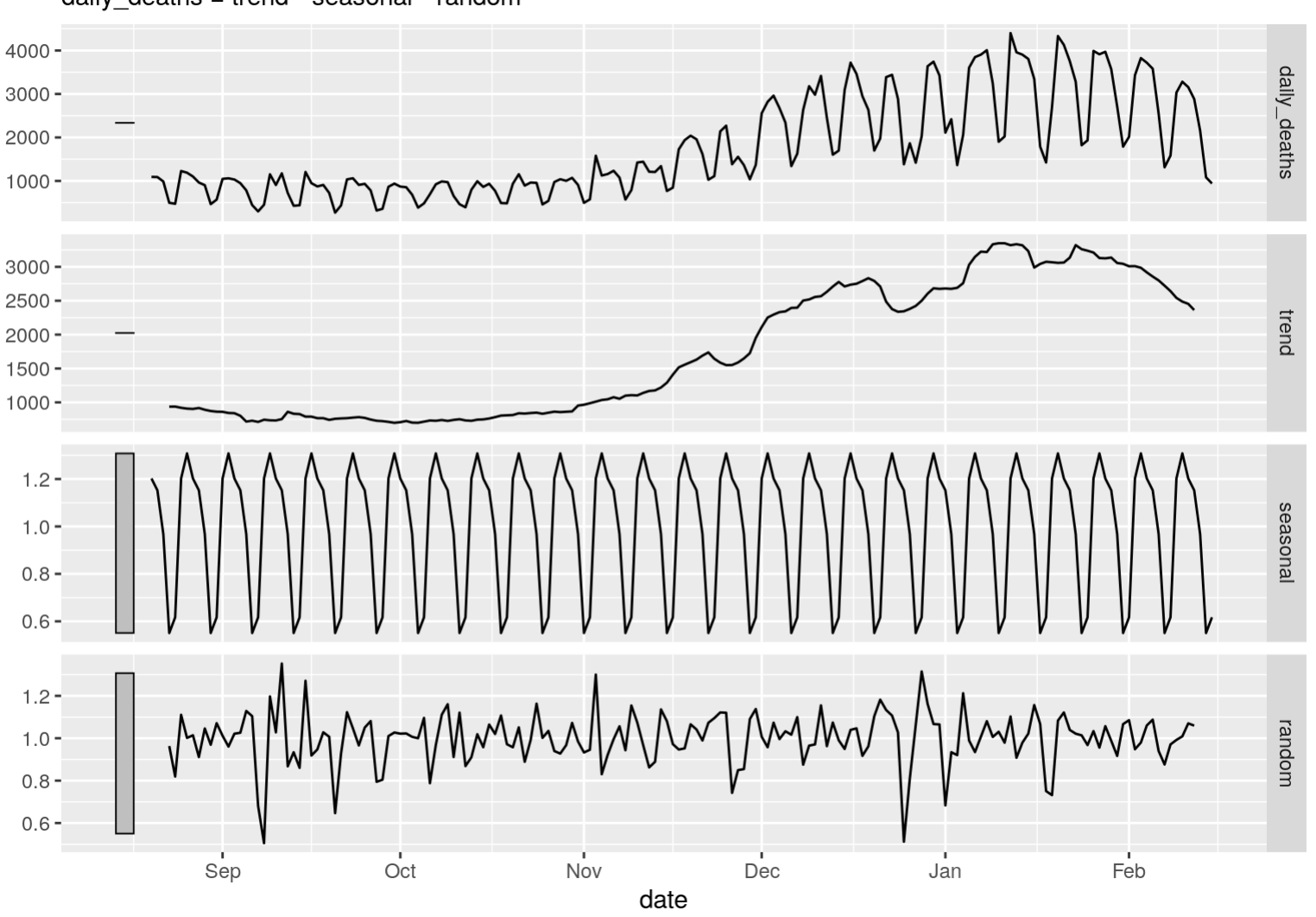

#### Classical multiplicative decomposition of USA Covid19 Daily Deaths daily deaths = trend  $*$  seasonal  $*$  random

Computing some features of the time series.

```
x_USA %>% select(date, deaths) %>%
 mutate(daily_deaths = deaths - lag(deaths)) %>%
```

```
as_tsibble() %>%
tail(180) %>%
select(date, daily_deaths) %>%
features(daily_deaths, feat_stl)
```
**## Using `date` as index variable.**

**## Adding missing grouping variables: `id`**

```
## # A tibble: 1 x 9
## trend_strength seasonal_streng~ seasonal_peak_w~ seasonal_trough~ spikiness
## <dbl> <dbl> <dbl> <dbl> <dbl>
## 1 0.954 0.873 0 4 576880.
## # ... with 4 more variables: linearity <dbl>, curvature <dbl>,
## # stl_e_acf1 <dbl>, stl_e_acf10 <dbl>
```
Autocorrelation plot. (See Allison Horst's new series on the ACF post on Twitter @allison\_horst yesterday. )

```
x_USA %>% select(date, deaths) %>%
 mutate(daily_deaths = deaths - lag(deaths)) %>%
  as_tsibble() %>%
 ACF(daily_deaths) %>%
  autoplot() +
  labs(title = "USA Covid19 Daily Deaths")
```
**## Adding missing grouping variables: `id`**

#### ## Using 'date' as index variable.

#### **USA Covid19 Daily Deaths**

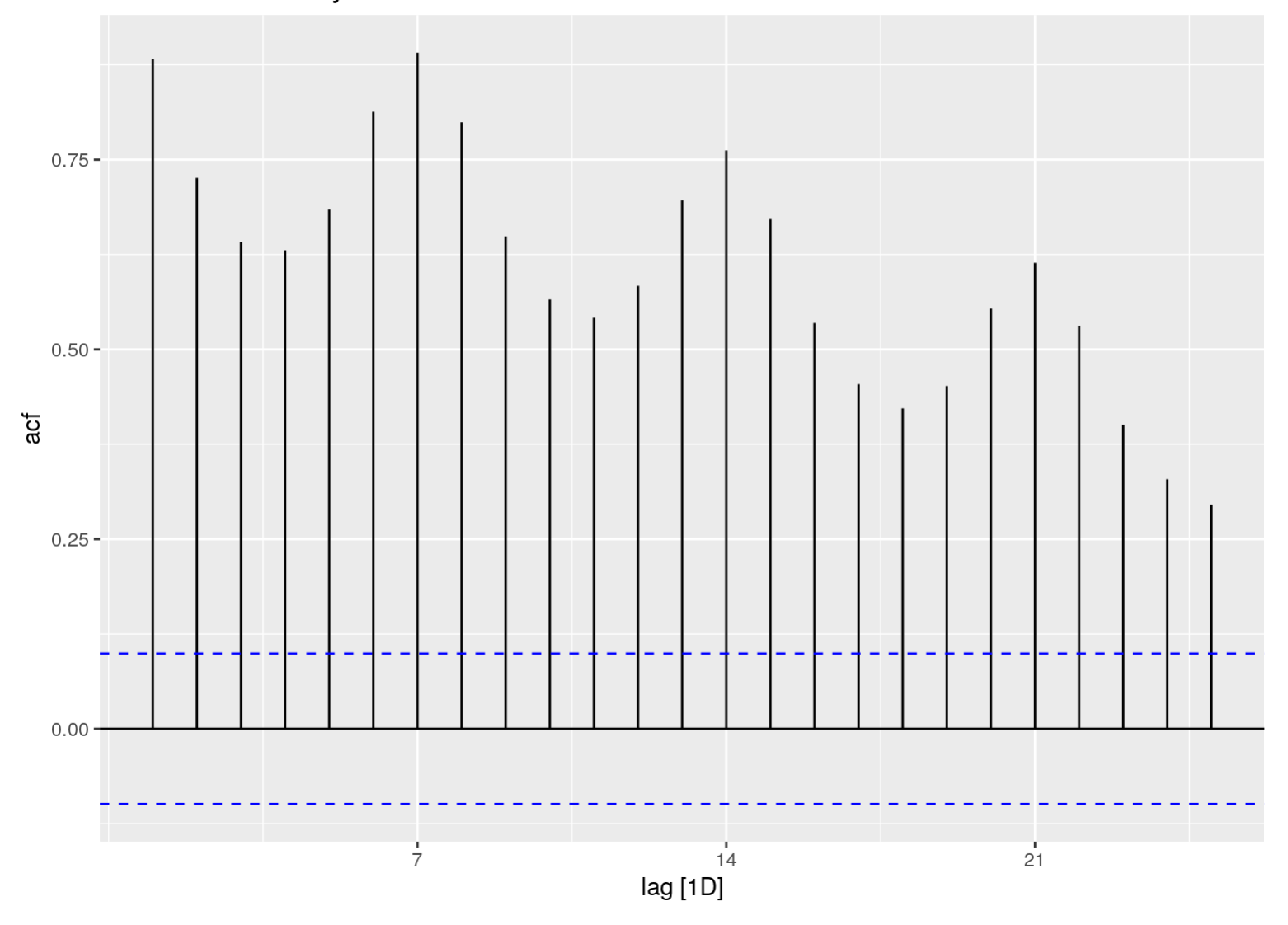

**PACF** 

```
x_USA %>% select(date, deaths) %>%
 mutate(daily_deaths = deaths - lag(deaths)) %>%
 as_tsibble() %>%
 PACF(daily_deaths) %>%
 autoplot() +
 labs(title = "USA Covid19 Daily Deaths")
```
**## Using `date` as index variable.**

#### **USA Covid19 Daily Deaths**

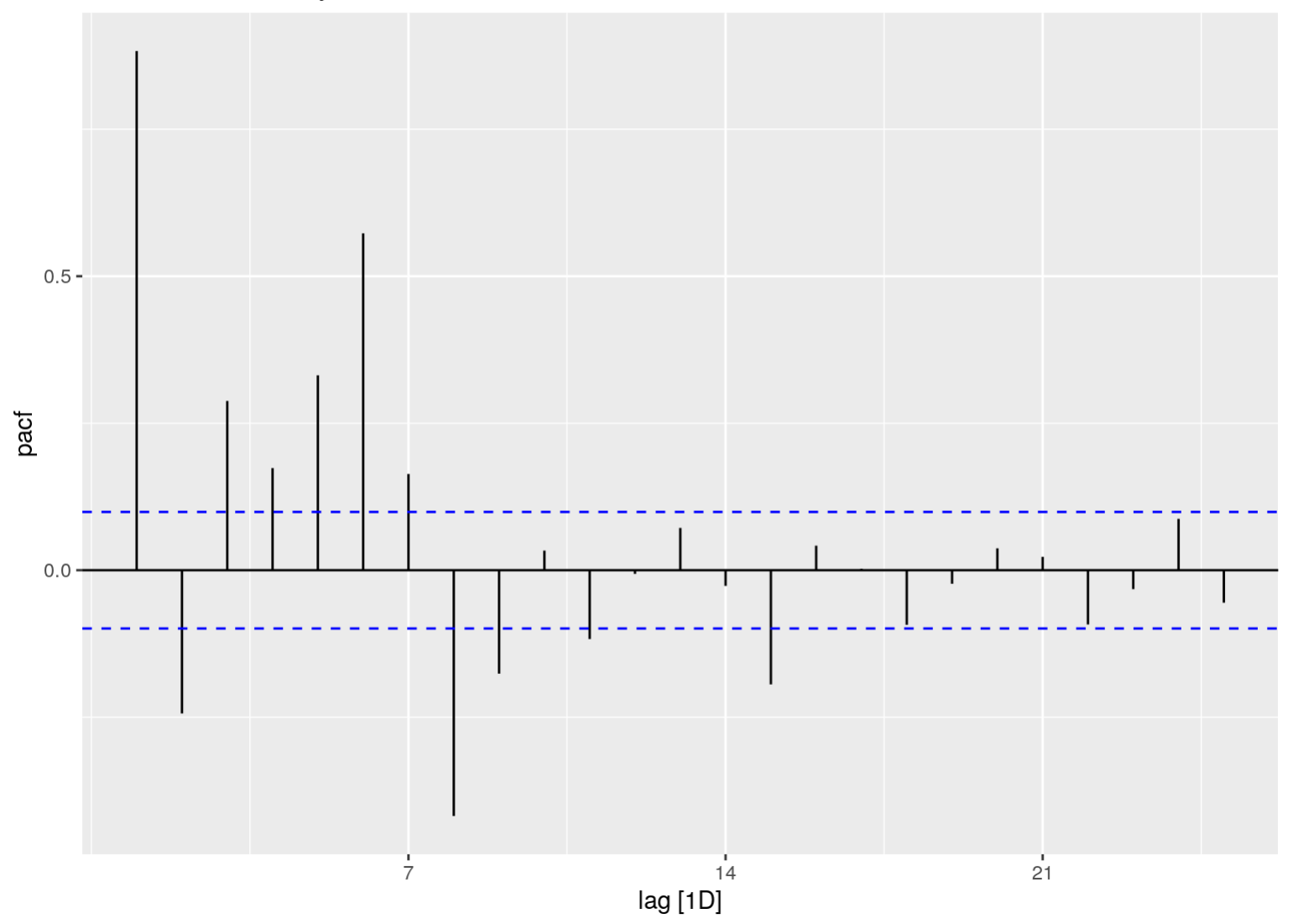

Note: The time series is not stationary, so need to take another difference.

## **Comparisons**

```
Brazil
```
**x\_BRA <- covid19("BRA", verbose = FALSE) tail(x\_BRA, 10)**

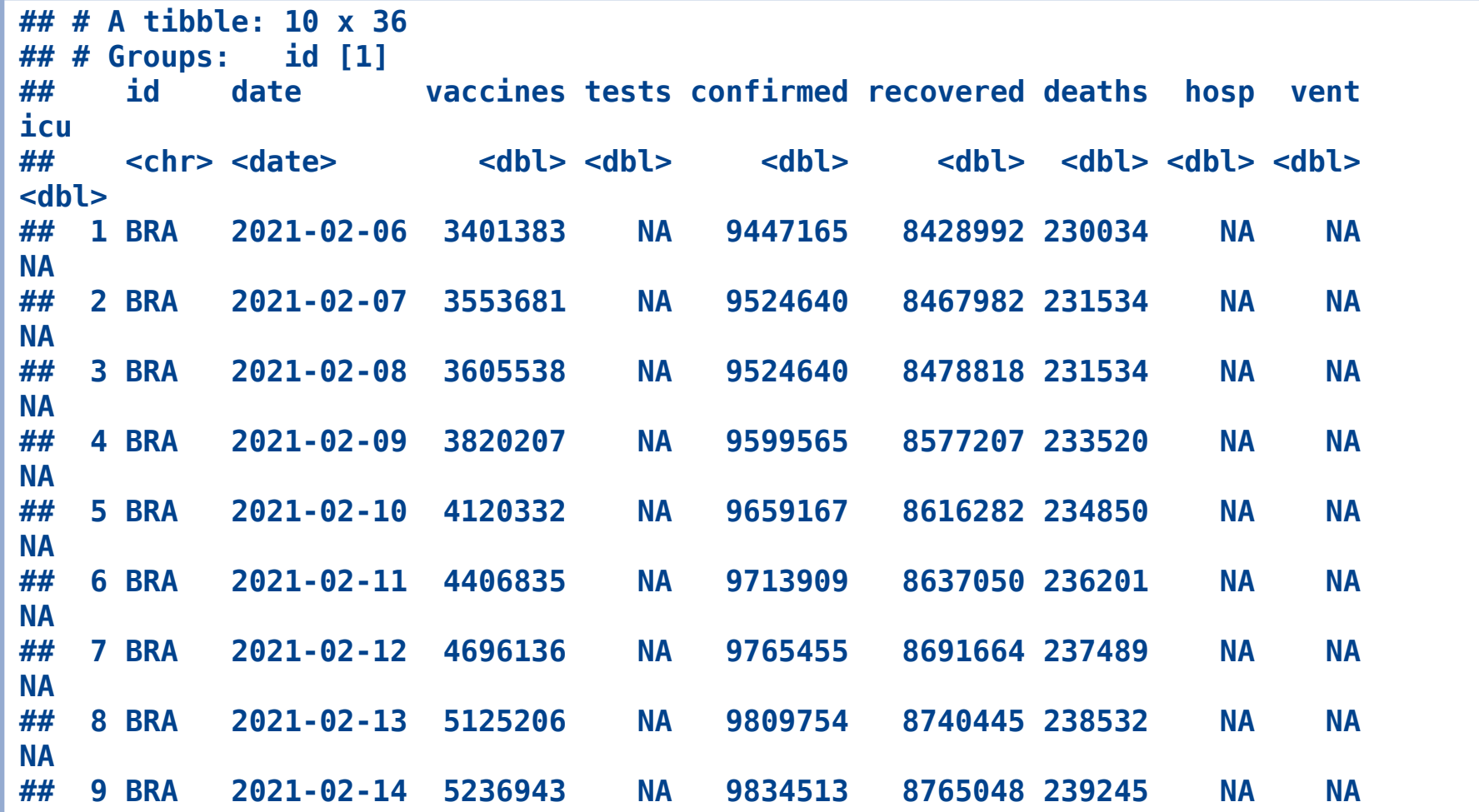

```
NA
## 10 BRA 2021-02-15 5293979 NA 9866710 8821887 239773 NA NA
NA
## # ... with 26 more variables: population <dbl>, school_closing <int>,
## # workplace_closing <int>, cancel_events <int>,
## # gatherings_restrictions <int>, transport_closing <int>,
## # stay_home_restrictions <int>, internal_movement_restrictions <int>,
## # international_movement_restrictions <int>, information_campaigns <int>,
## # testing_policy <int>, contact_tracing <int>, stringency_index <dbl>,
## # iso_alpha_3 <chr>, iso_alpha_2 <chr>, iso_numeric <int>, currency <chr>,
## # administrative_area_level <chr>, administrative_area_level_1 <chr>,
## # administrative_area_level_2 <chr>, administrative_area_level_3 <chr>,
## # latitude <dbl>, longitude <dbl>, key <lgl>, key_apple_mobility <chr>,
## # key_google_mobility <chr>
```

```
x_BRA %>% select(date, deaths) %>%
  mutate(daily_deaths = deaths - lag(deaths)) %>%
  as_tsibble() %>%
  autoplot(daily_deaths) +
 labs(title = "Brazil Covid19 Daily Deaths")
```
**## Using `date` as index variable.**

**## Warning: Removed 56 row(s) containing missing values (geom\_path).**

#### **Brazil Covid19 Daily Deaths**

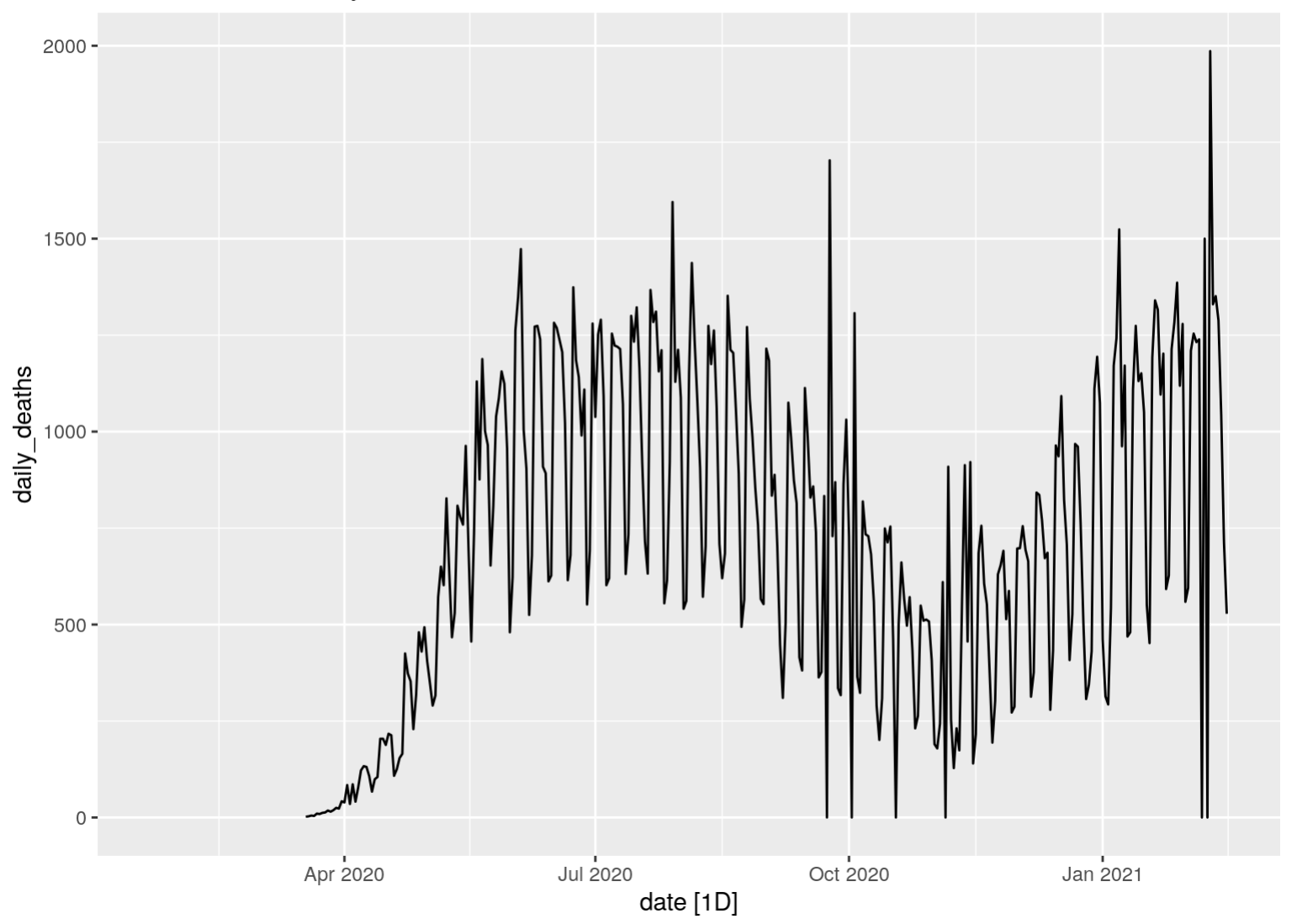

x\_USA\_BRA <- covid19(c("USA","BRA"), verbose = FALSE)  $tail(x_lUSA_BRA, 10)$ 

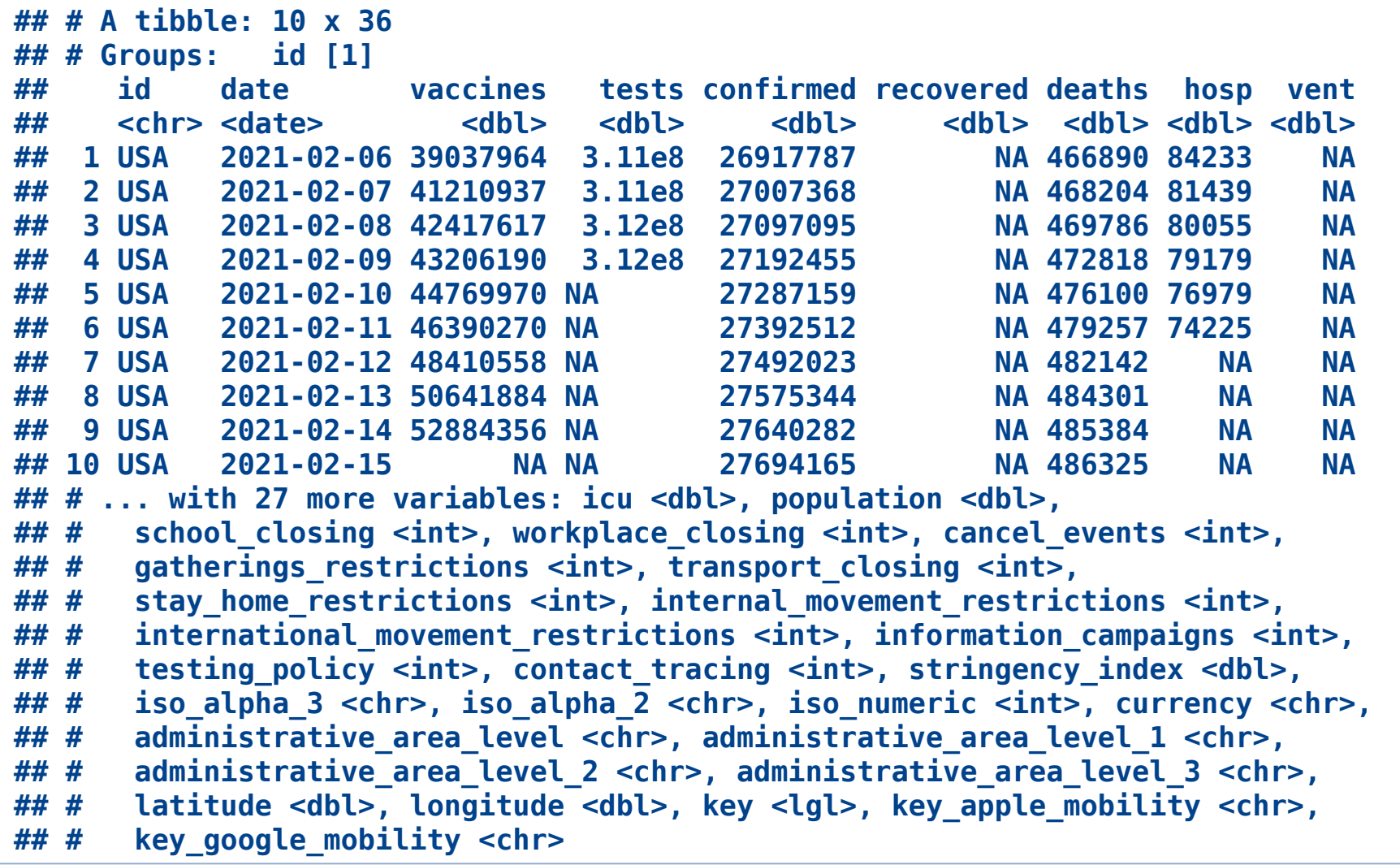

```
x_USA_BRA %>% select(date, deaths) %>%
 mutate(daily_deaths = deaths - lag(deaths)) %>%
  as_tsibble(key = id, index = date) %>%
 autoplot(daily_deaths) +
 labs(title = "USA and Brazil Covid19 Daily Deaths")
```
#### **## `mutate\_if()` ignored the following grouping variables: ## Column `id`**

**## Warning: Removed 95 row(s) containing missing values (geom\_path).**

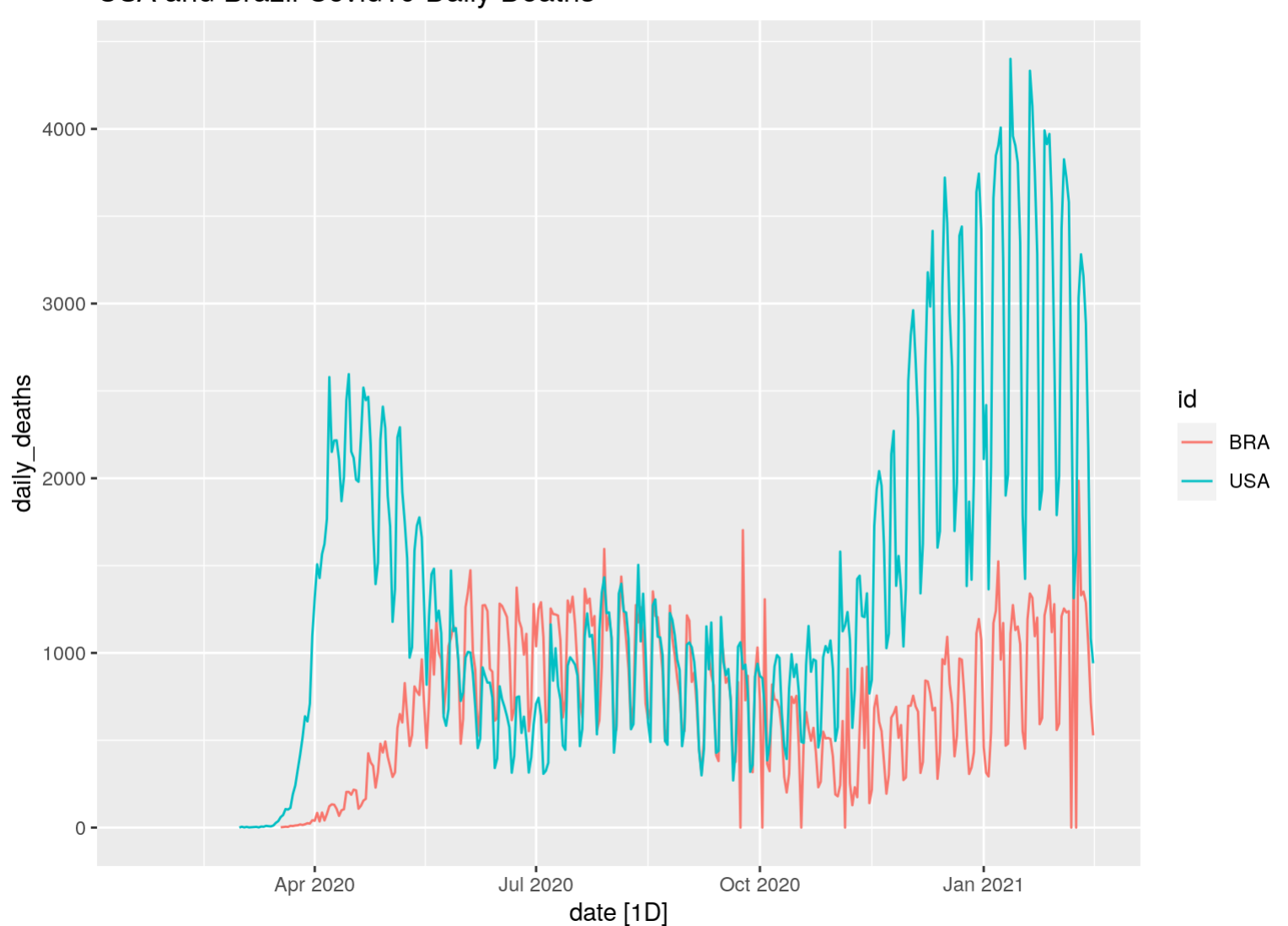

USA and Brazil Covid19 Daily Deaths

### Estonia, Lithuania, and Latvia

```
x_three <- covid19(c("EST","LTU","LVA"), verbose = FALSE)
tail(x_three, 10)
```
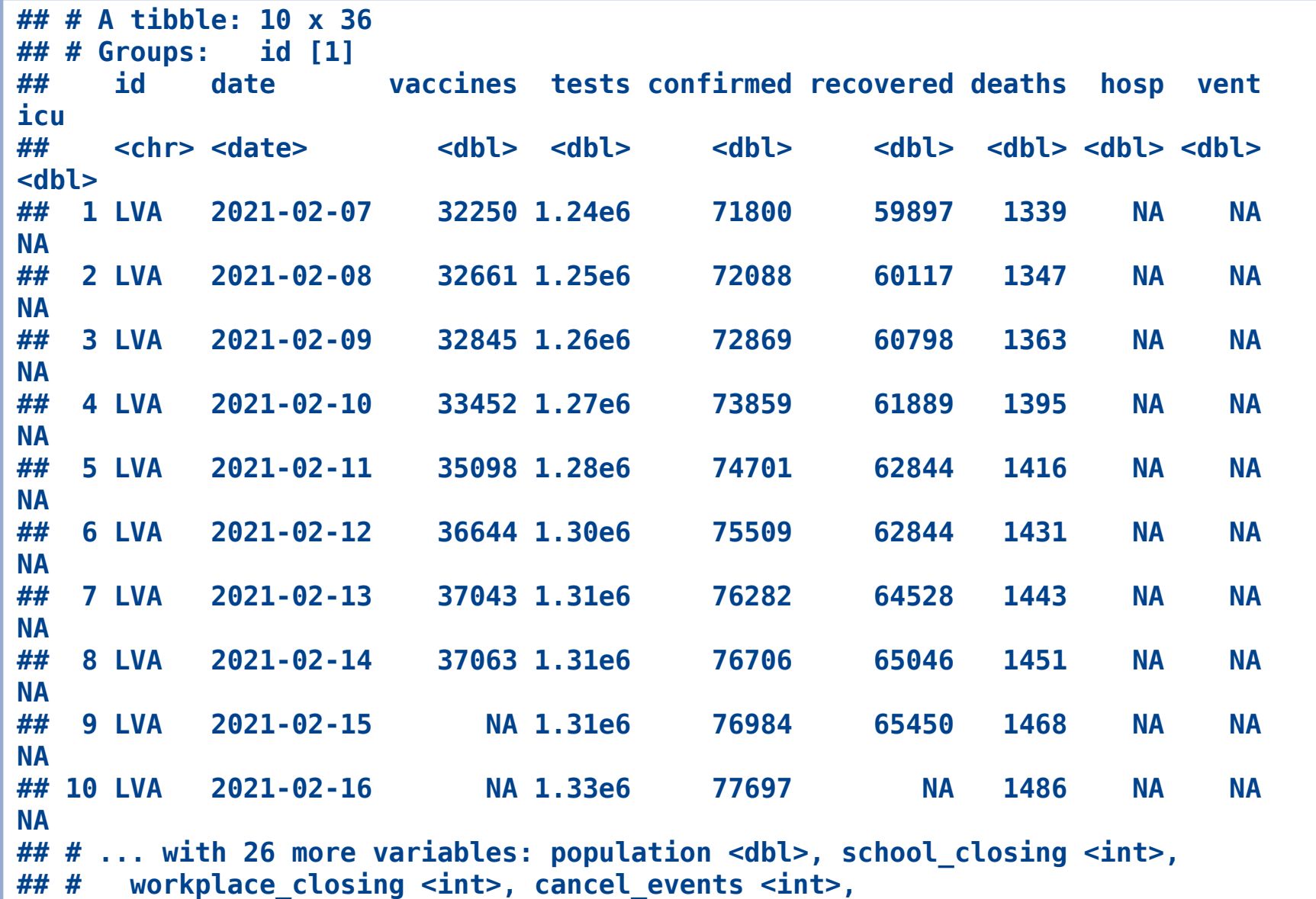

```
## # gatherings_restrictions <int>, transport_closing <int>,
## # stay_home_restrictions <int>, internal_movement_restrictions <int>,
## # international_movement_restrictions <int>, information_campaigns <int>,
## # testing_policy <int>, contact_tracing <int>, stringency_index <dbl>,
## # iso_alpha_3 <chr>, iso_alpha_2 <chr>, iso_numeric <int>, currency <chr>,
## # administrative_area_level <chr>, administrative_area_level_1 <chr>,
## # administrative_area_level_2 <chr>, administrative_area_level_3 <chr>,
## # latitude <dbl>, longitude <dbl>, key <lgl>, key_apple_mobility <chr>,
## # key_google_mobility <chr>
```

```
x_three %>% select(date, deaths) %>%
  mutate(daily_deaths = deaths - lag(deaths)) %>%
  \text{as} tsibble(key = id, index = date) \text{\%}>autoplot(daily_deaths) +
  labs(title = "Covid19 Daily Deaths")
```
**## `mutate\_if()` ignored the following grouping variables: ## Column `id`**

**## Warning: Removed 166 row(s) containing missing values (geom\_path).**

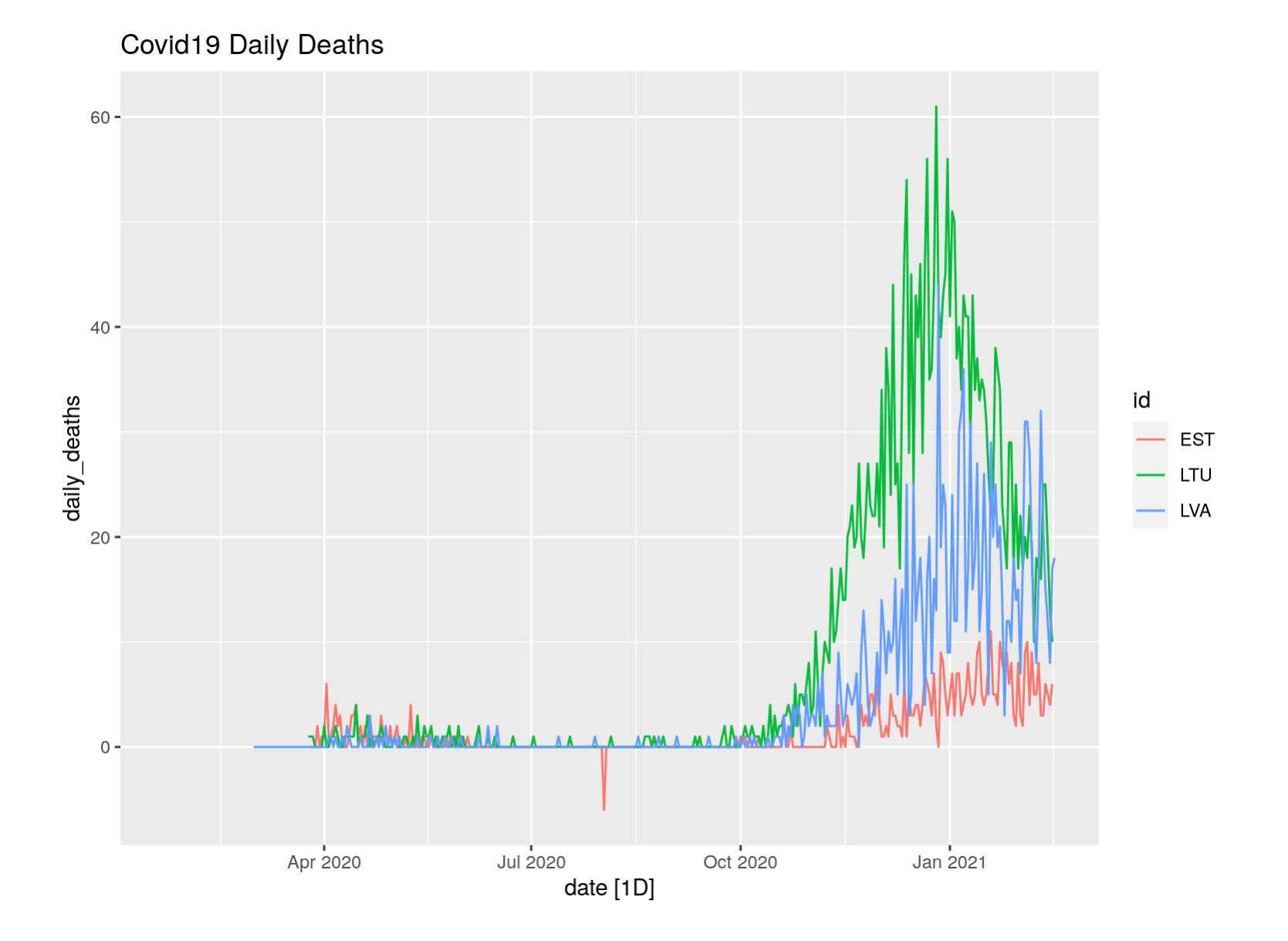

### Summarize the data weekly.

**x\_three %>% select(date, deaths) %>% mutate(daily\_deaths = deaths - lag(deaths)) %>%**

```
as_tsibble(key = id, index = date) %>%
# Currently only supports daily data
index_by(date) %>%
summarise(weekly_deaths = sum(daily_deaths)) %>%
# Compute weekly aggregates
fabletools:::aggregate_index("1 week", weekly_deaths = sum(weekly_deaths)) %>%
autoplot(weekly_deaths) +
labs(title = "Covid19 Weekly Deaths")
```
**## Warning: Removed 23 row(s) containing missing values (geom\_path).**

#### Covid19 Weekly Deaths

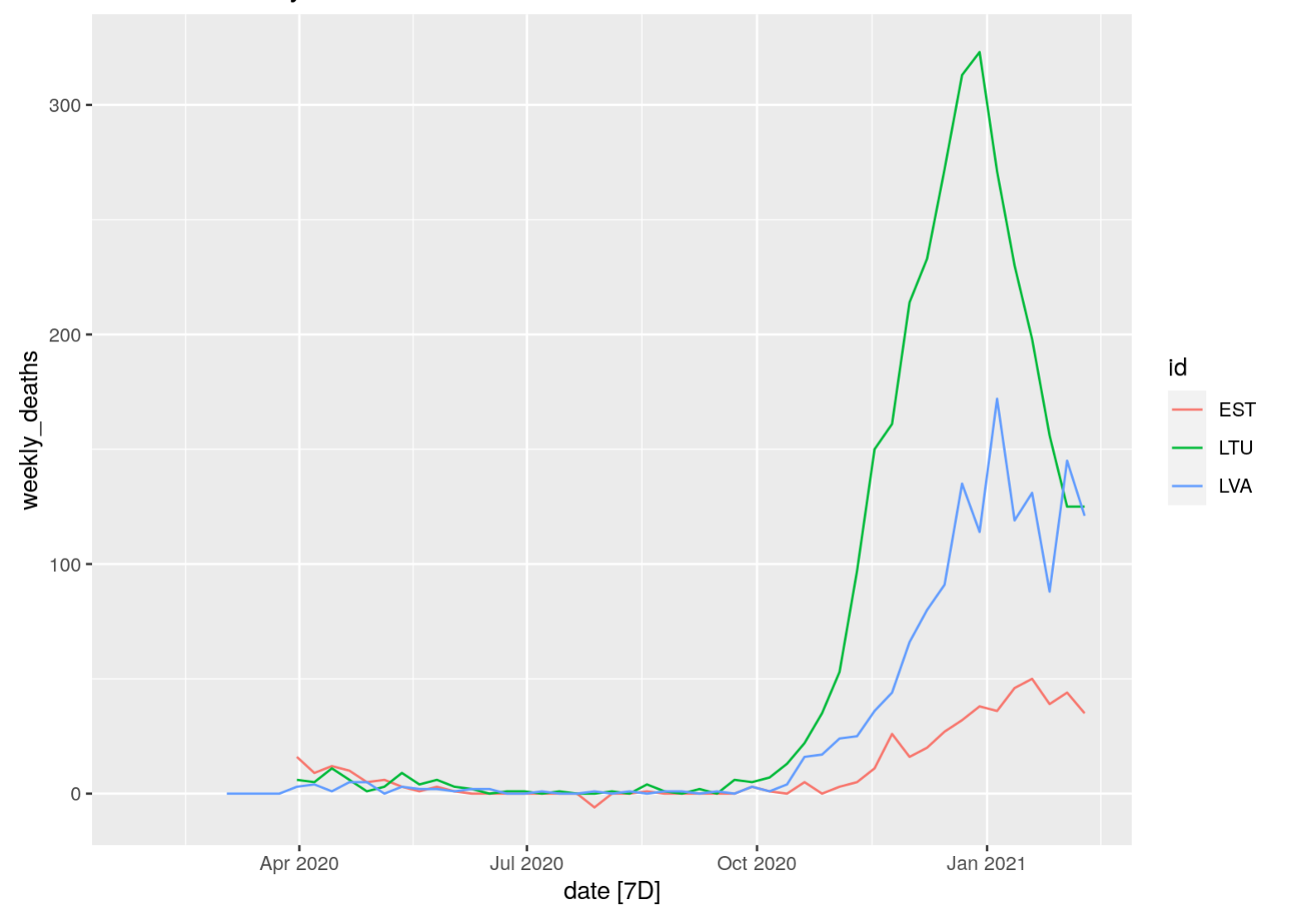

## **Completeness of the data**

We can do a data availability study.

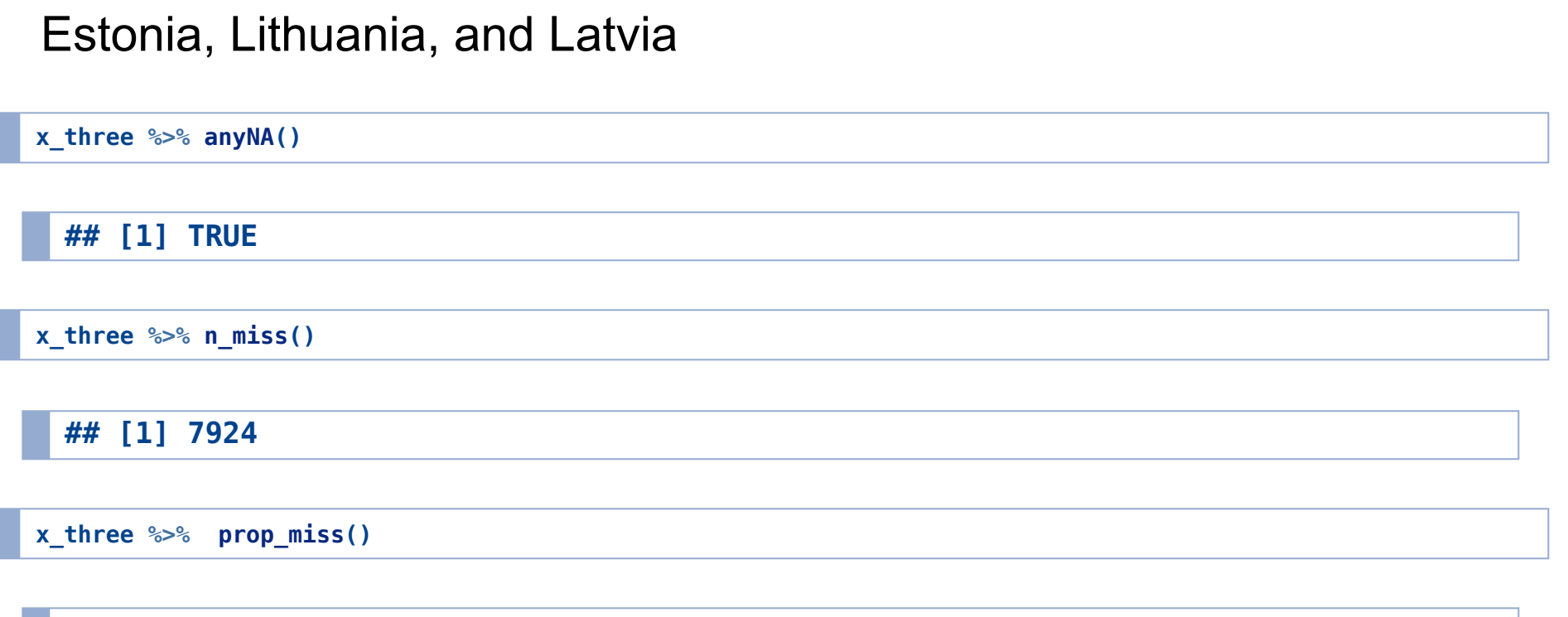

**## [1] 0.1874882**

Visualize the missing values.

**library(visdat)**

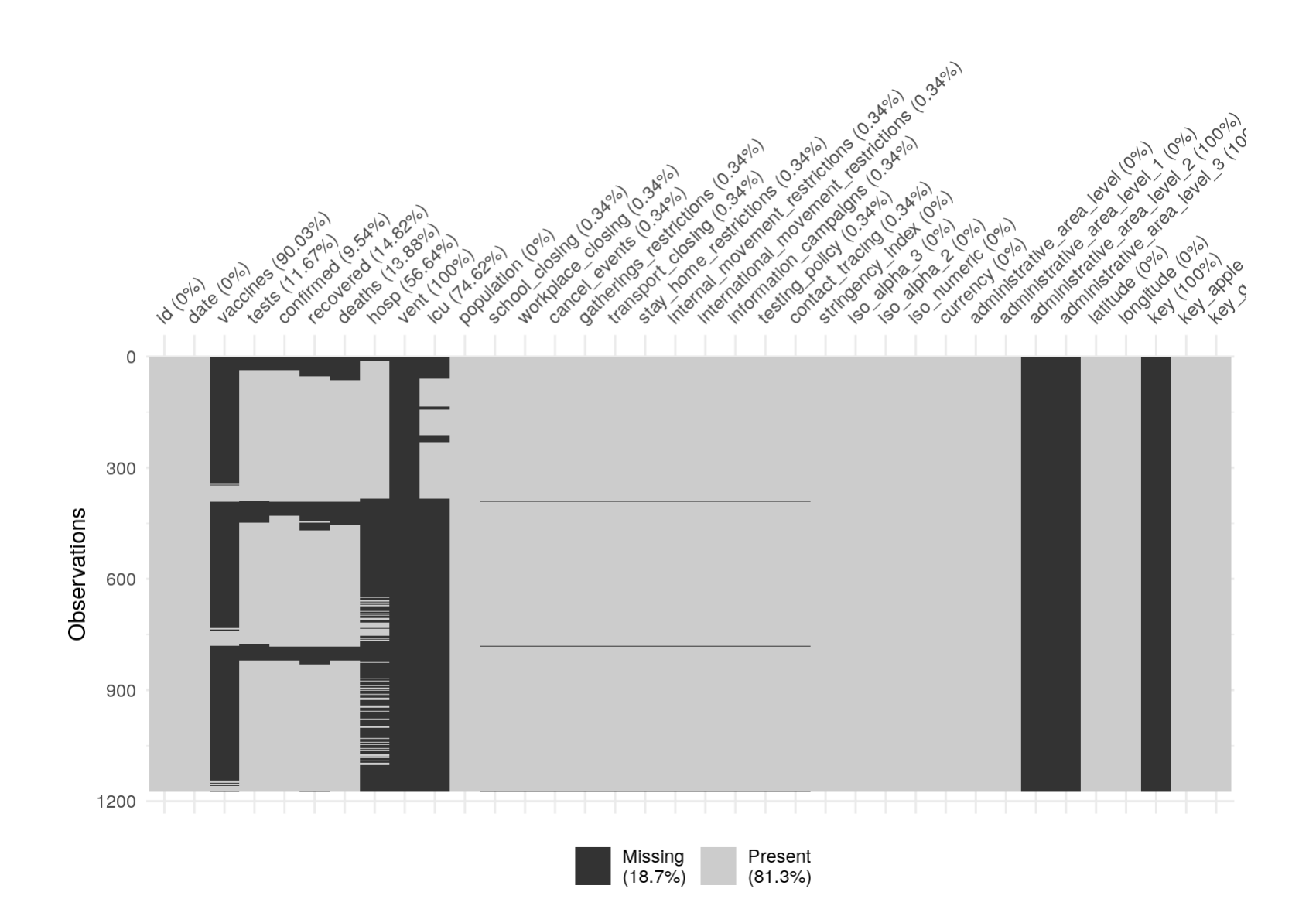

## **Administrative level 2**

**x\_USA\_state <- covid19("USA", level = 2)**

```
## Warning in id(x$state, iso = iso[[1]], ds = "jhucsse_git", level = level):
## missing id: Nunavut, Repatriated Travellers
```

```
## Warning in id(x$state, iso = iso[[1]], ds = "jhucsse_git", level = level):
## missing id: Wallis and Futuna
```

```
##
## Hale Thomas, Sam Webster, Anna Petherick, Toby Phillips, and Beatriz
## Kira (2020). Oxford COVID-19 Government Response Tracker, Blavatnik
## School of Government.
##
## The COVID Tracking Project (2020), https://covidtracking.com
##
## Johns Hopkins Center for Systems Science and Engineering (2020),
## https://github.com
##
## Guidotti, E., Ardia, D., (2020), "COVID-19 Data Hub", Journal of Open
## Source Software 5(51):2376, doi: 10.21105/joss.02376.
##
## To see these entries in BibTeX format, use 'print(<citation>,
## bibtex=TRUE)', 'toBibtex(.)', or set
## 'options(citation.bibtex.max=999)'.
##
## To hide the data sources use 'verbose = FALSE'.
```

```
x_USA_state %>% select(date, administrative_area_level_2, deaths) %>%
 filter(date == "2021-02-15") %>%
  filter(administrative_area_level_2 %in% c("California", "Oregon", "Washington")) %>%
  ggplot(aes(x = administrative_area_level_2, y = deaths)) +
  geom_bar(stat="identity")
```
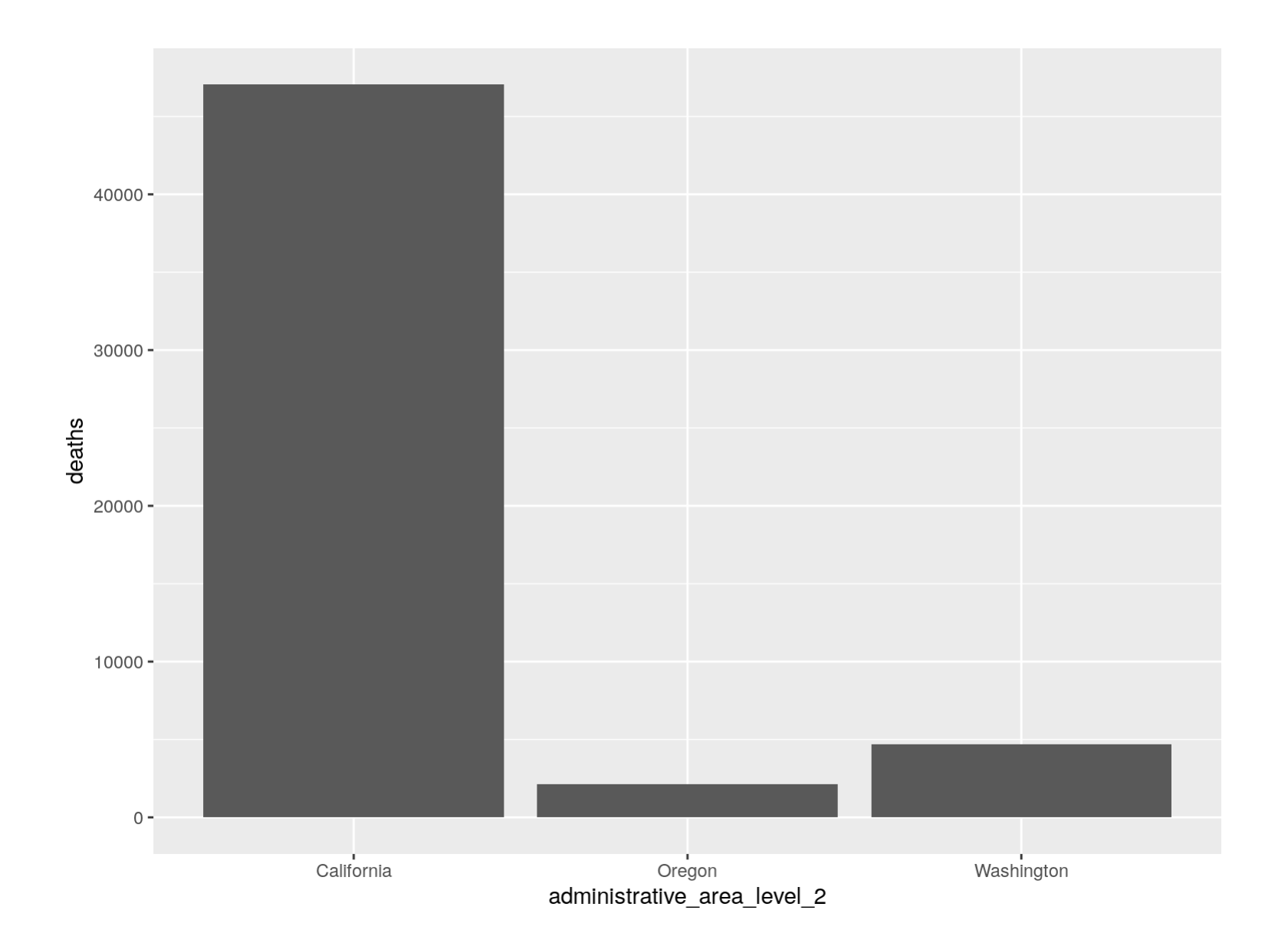

## **Administrative level 3**

**x\_USA\_county <- covid19("USA", level = 3)**

**## Warning in id(y\$fips, iso = "USA", ds = "nytimes\_git", level = level): missing ## id: 2997, 2998**

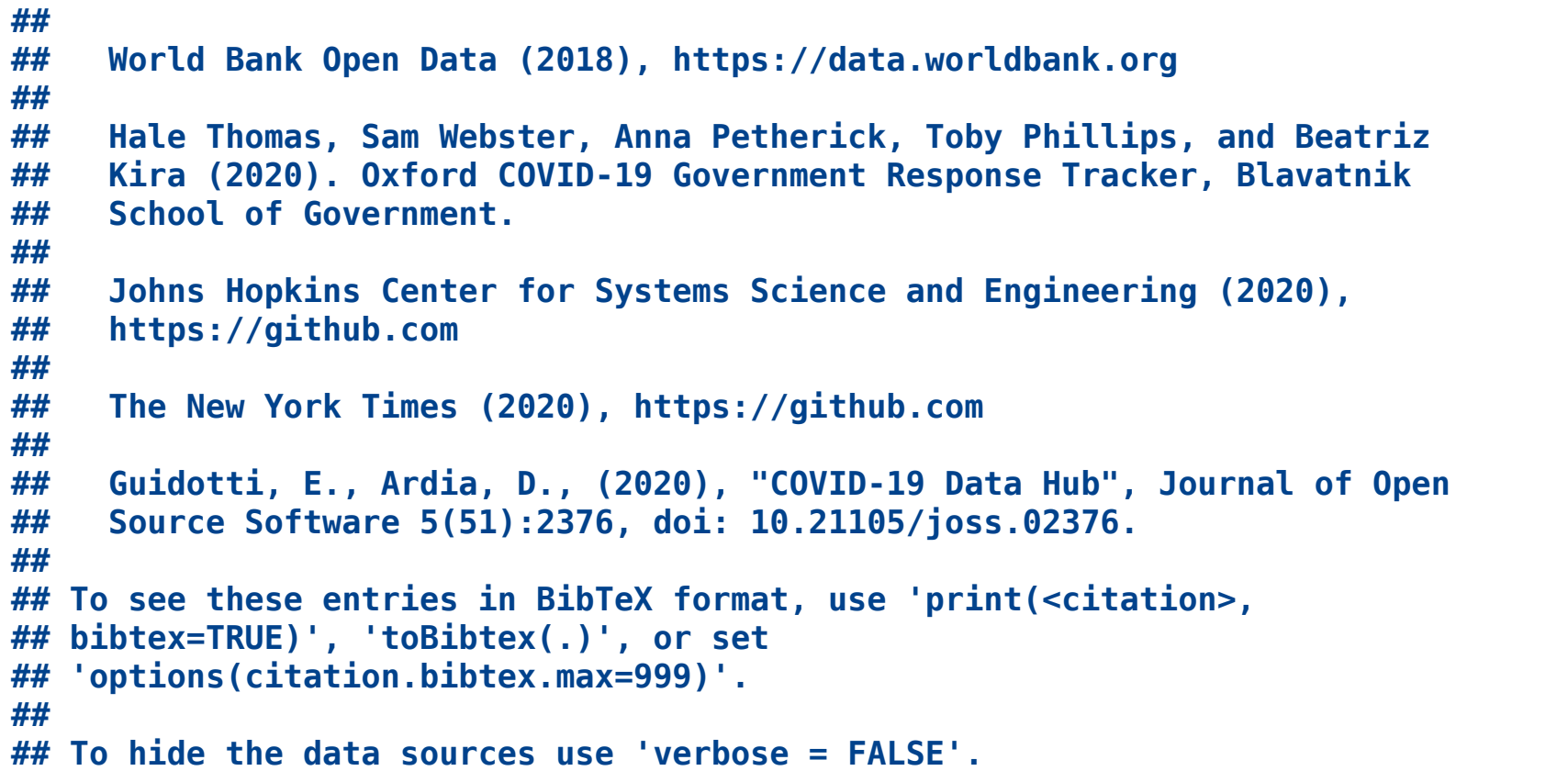

```
x_USA_county %>% select(date, administrative_area_level_2, administrative_area_level_3, deaths, vaccines)
        %>%
  filter(date == "2021-02-15") %>%
  filter(administrative_area_level_2 %in% c("California")) %>%
  filter(administrative_area_level_3 %in% c("Alameda", "Contra Costa", "Santa Clara")) %>%
  ggplot(aes(x = administrative_area_level_3, y = deaths)) +
  geom_bar(stat="identity")
```
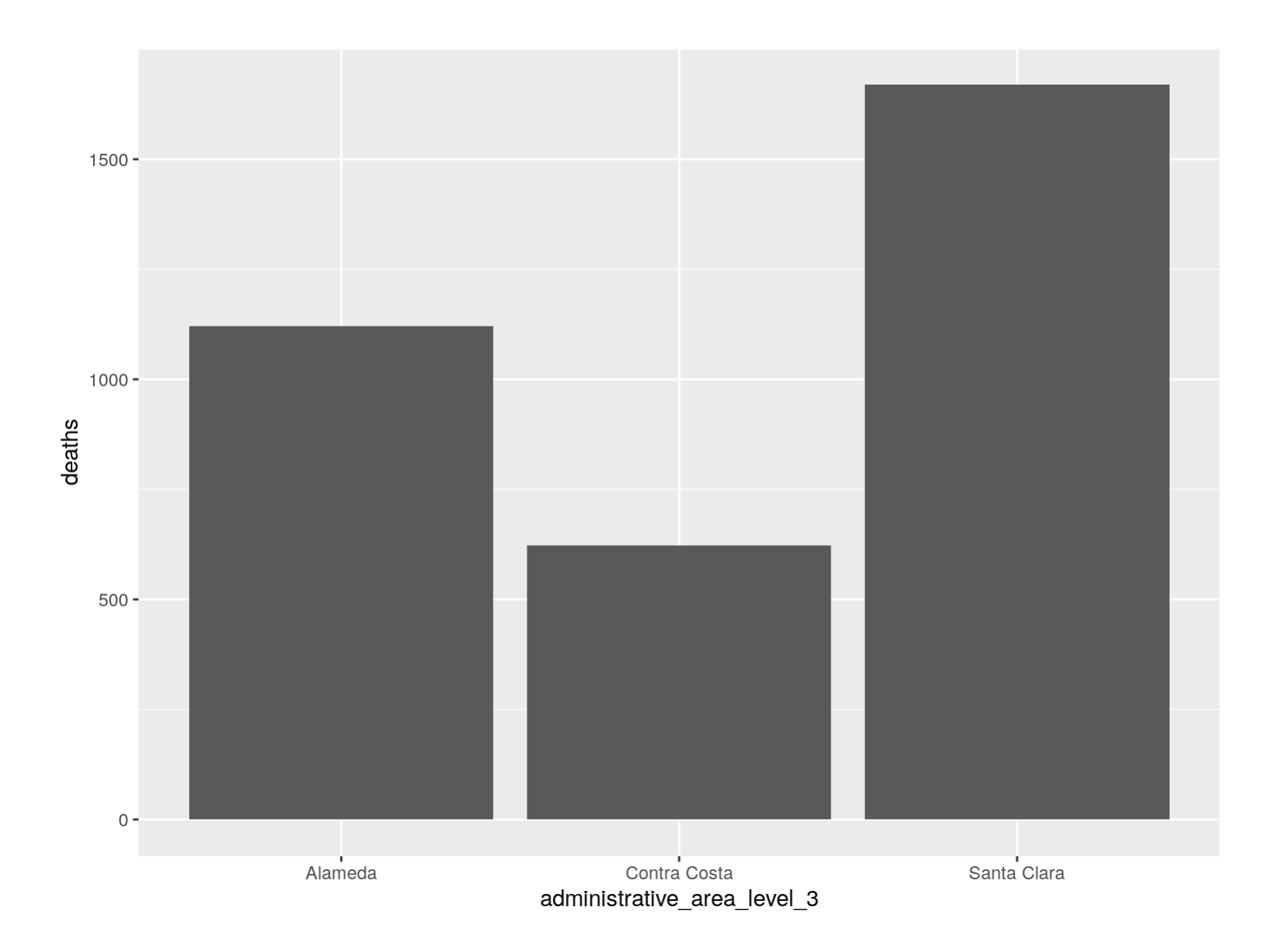

# **Getting into the role**

- Checking the [Issues](https://github.com/covid19datahub/COVID19/issues) everyday.
- Trying to continue the development new documentation and examples of the use of the data.
- Fully understanding the philosophy of the creators of the project.
- Recruiting others to help out. Maybe just for motivation. Please  $\blacksquare$ **star** the COVID19 Data Hub Project on Github.
- Putting in some hours to complete some of the Open Issues.

# **Please reach out if you have any suggestions.**

- On the Project Github Issues page.
- Or by email. [eric.suess@csueastbay.edu](mailto:eric.suess@csueastbay.edu)